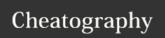

# boomk Cheat Sheet by Boomczz via cheatography.com/25828/cs/6955/

| additon       |                  |
|---------------|------------------|
| string+string | combine together |
| string+number | crash            |
| number+number | math-addition    |

| functions |                                    |  |
|-----------|------------------------------------|--|
| print()   | displays information on the screen |  |
| intput()  | receives information from the user |  |
| int()     | converts a value to an integer     |  |
| float()   | change the number into decimal     |  |
| len()     | count the string                   |  |
| str()     | change the value into string       |  |

| codes                     |  |
|---------------------------|--|
| print (name.upper())      |  |
| print (name.lower())      |  |
| print (name.capitalize()) |  |
| print (name.title())      |  |

| vocabulary |                                       |  |
|------------|---------------------------------------|--|
| varible    | holds a value and can be changed      |  |
| string     | a list of characters such as numbers, |  |
|            | letters, symbols                      |  |

| math symbols |                       |  |
|--------------|-----------------------|--|
| ==           | equal to              |  |
| !=           | not equal to          |  |
| +            | plus                  |  |
| -            | minus                 |  |
| *            | times                 |  |
| /            | divide                |  |
| %            | remainder             |  |
| **           | power                 |  |
| <            | lessthan              |  |
| >            | more than             |  |
| <=           | less than or equal to |  |
| >=           | more than or equal to |  |

| function loop-                            |  |  |
|-------------------------------------------|--|--|
| def creatlist (quitword):                 |  |  |
| print('keep entering words to             |  |  |
| add to the list')                         |  |  |
| print('quit when word=',                  |  |  |
| quitword)                                 |  |  |
| mylist = []                               |  |  |
| while True:                               |  |  |
| <pre>user_word = input('enter a</pre>     |  |  |
| word to add to the list')                 |  |  |
| <pre>If user_qord == quitwords:</pre>     |  |  |
| return my list                            |  |  |
| dulplicateword = False                    |  |  |
| for item in mylist                        |  |  |
| if item == user_word                      |  |  |
| duplicateword == true                     |  |  |
| if (duplicatedword ==                     |  |  |
| True):                                    |  |  |
| print ('duplicate                         |  |  |
| word!')                                   |  |  |
| else:                                     |  |  |
| mylist.append(user_word                   |  |  |
| )                                         |  |  |
|                                           |  |  |
| <pre>userlist = createlist("hello")</pre> |  |  |
| print(userlist)                           |  |  |

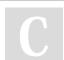

### By **Boomczz**

cheatography.com/boomczz/

Published 15th February, 2016. Last updated 7th March, 2016. Page 1 of 2. Sponsored by **CrosswordCheats.com** Learn to solve cryptic crosswords!

http://crosswordcheats.com

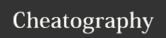

# boomk Cheat Sheet by Boomczz via cheatography.com/25828/cs/6955/

# Multiplication and Exponents

| string * number  | combine that string multiple times |
|------------------|------------------------------------|
| string * string  | crash                              |
| number *         | math multiply                      |
| string ** string | crash                              |
| number **        | math exponents                     |
| string ** number | crash                              |

#### python shop code

```
print ("welcone to our shop")
price=0
size=('s','m','l','xl')
colour=('red','black','white')
sock=('want','not want')
print (size)
shirt = (input('what shirt size do you want?'))
if shirt == ('s'):
    price = price+70
```

### python shop code (cont)

```
print ( "the price now
is",price)
elif shirt ==('m'):
       price = price+80
        print( "the price now
is",price)
elif shirt ==('1'):
      price = price+90
       print( "the price now
is",price)
elif shirt ==('xl'):
       price = price+100
       print( "the price now
is", price)
else:
       print("our shop doesn't
have this size.")
print (colour)
shirtcolour= (input('what colour of
shirt do you want?'))
if shirtcolour == ('red'):
       price = price+70
       print( "the price now
is",price)
elif shirtcolour ==('black'):
       price = price+80
       print ( "the price now
is",price)
elif shirtcolour ==('white'):
```

### python shop code (cont)

```
price = price+90
       print ( "the price now
is",price)
else:
       print("our shop don't have
this colour")
print (size)
pant = (input('what pant size do
you want?'))
if pant == ('s'):
      price = price+70
       print ( "the price now
is",price)
elif pant ==('m'):
       price = price+80
       print( "the price now
is",price)
elif pant ==('1'):
       price = price+90
      print ( "the price now
is",price)
elif pant ==('x1'):
       price = price+100
       print( "the price now
is",price)
else:
       print("our shop doesn't
have this size.choose again")
```

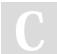

#### By Boomczz

cheatography.com/boomczz/

Published 15th February, 2016. Last updated 7th March, 2016. Page 2 of 2. Sponsored by **CrosswordCheats.com**Learn to solve cryptic crosswords!

http://crosswordcheats.com